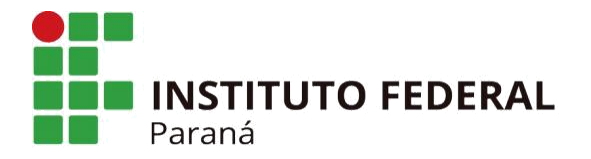

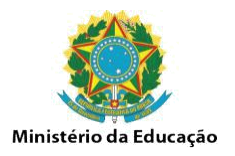

## **INFORMATIVO SOLICITAÇÃO DE AUXÍLIO TRANSPORTE JUDICIAL**

*(atualizado em 09 de novembro de 2022)*

Abrir processo no SEI tipo: auxílio-transporte judicial (caso não apareça a opção a seção de gestão de pessoas altera o tipo no momento que receber o processo) e anexar os seguintes documentos:

- Formulário de requerimento (auxílio-transporte judicial);
- Comprovante de residência;
- Comprovante de previsão de gastos;
- Comprovante de frequência; (PTD, Plano de aula, horário de aulas no caso docente)
- Decisão judicial (particular ou coletiva);
- Declaração de filiação (no caso de uso da ação sindiedutec);
- Planilha com os valores: A planilha dever ser preenchida com a quantidade máxima de dias possíveis (22 dias, independente se o servidor trabalhou ou não todos os dias. No caso de docentes preencher com a quantidade máxima de dias que se deslocam até o campus).

## **FLUXO**

- 1) Servidor realiza a abertura do processo colhe as assinaturas necessárias;
- 2) Chefia imediata realiza a conferência (folha de frequência e planilha de valores) – Caso o servidor tenha algum afastamento (atestado, licença, férias, falta) solicitar o desconto dos dias não utilizados via despachos (22 – x dias trabalhados = n dias de descontos);
- 3) SEGEPE recebe o processo, realiza conferência dos documentos, e envia o processo para DCP/PROGEPE;
- 4) DCP/PROGEPE recebe o processo implanta os valores via modulo judicial (no caso de desconto via siapenet) e devolve o processo para SEGEPE/ASSIS;
- 5) Processo retorna ao servidor:
- No caso de alteração nos valores de passagens ou não utilização dos valores repetir os passos a partir do item 2.

## **IMPORTANTE**

Cada servidor deve-se ter apenas 01(um) processo de auxílio transporte aberto durante o ano e este processo será utilizado até o final do ano.

O valor a ser implantado em folha será o máximo possível (**22 dias para TAE e X dias para docentes**), será de responsabilidade do servidor e chefia informar e solicitar o desconto dos valores dos dias não utilizados. (atestados, férias, licenças, faltas, importante **não confundir com faltas que geram desconto em folha no caso de isso acontecer um processo diferente deve ser aberto**)